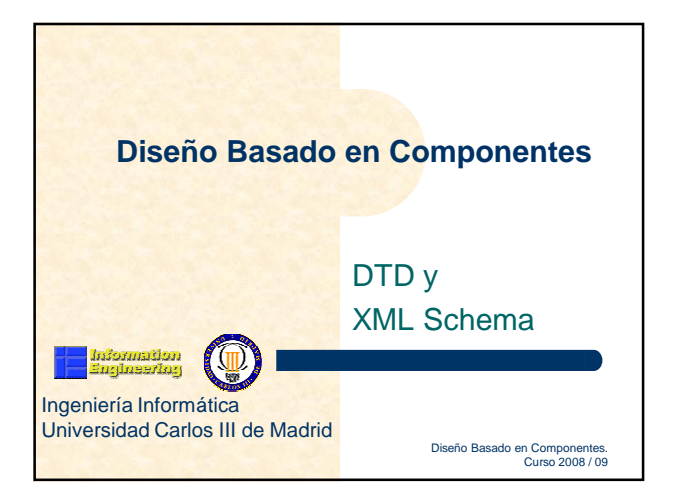

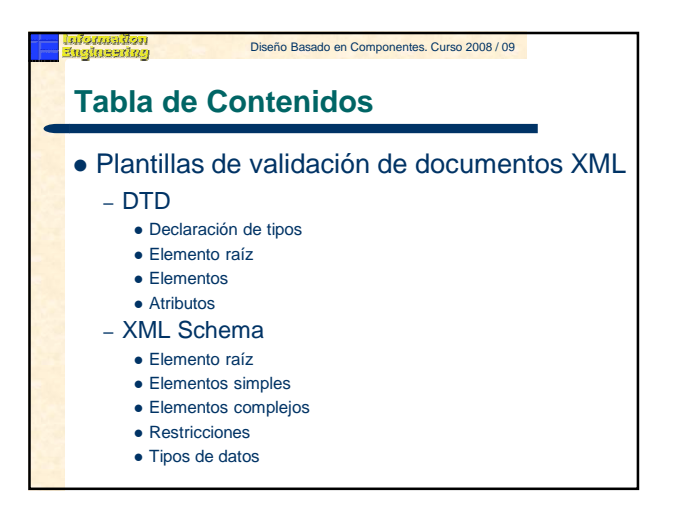

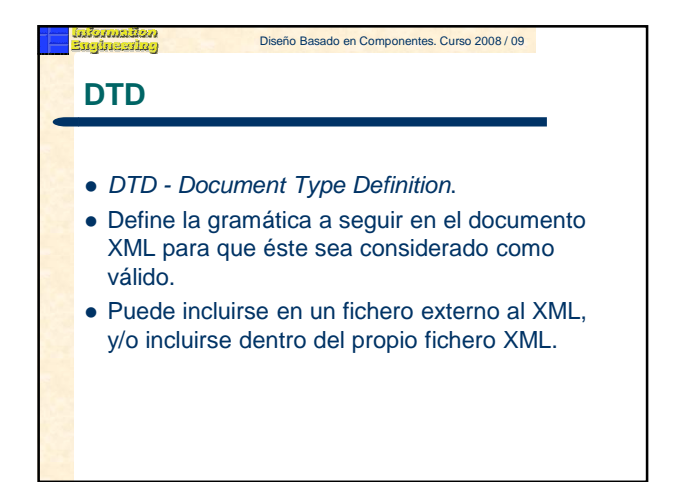

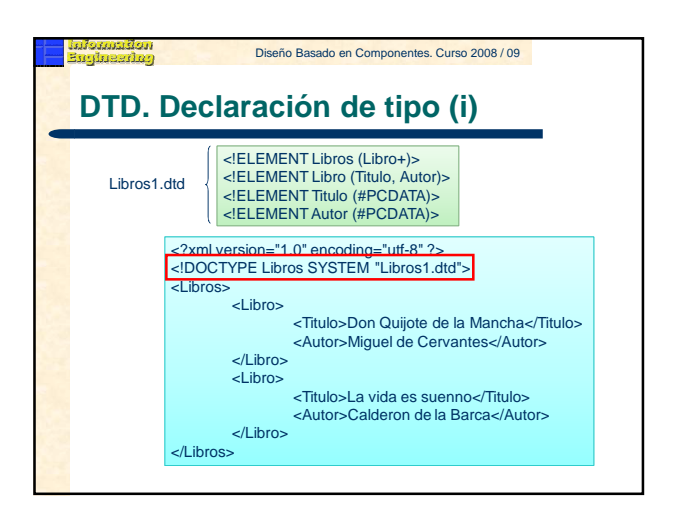

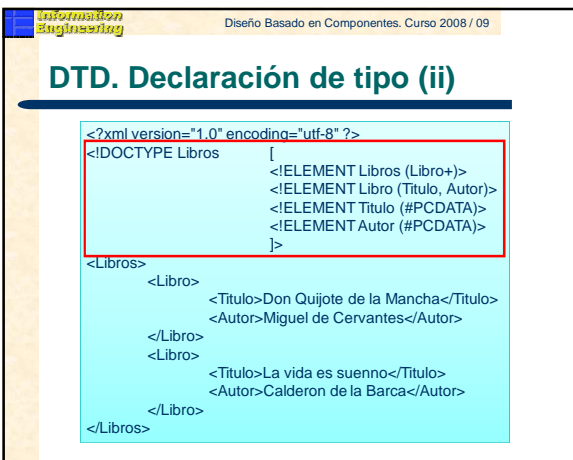

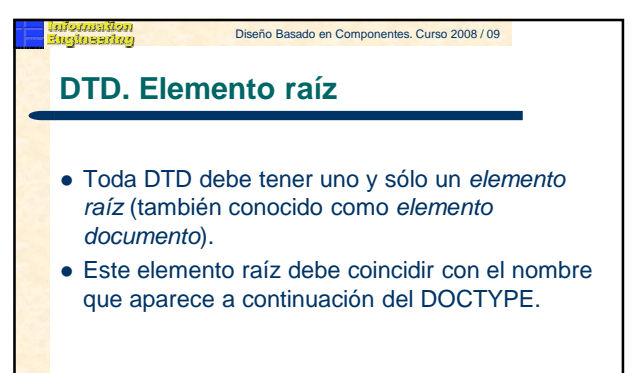

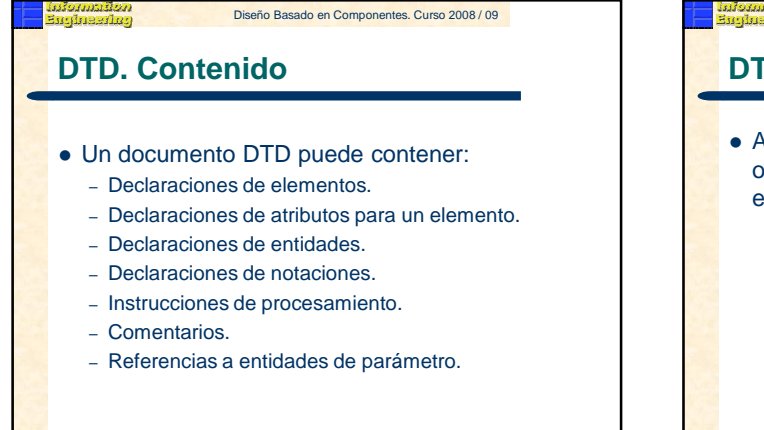

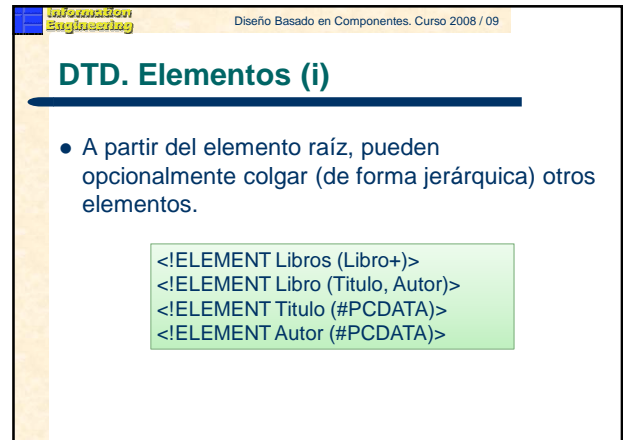

## **DTD. Elementos (ii)**

- Contenido de un elemento:
	- EMPTY: El elemento está vacío (puede contener atributos). Ej.: <!ELEMENT IMAGEN EMPTY>
	- ANY: El elemento puede almacenar cualquier tipo de contenido. Ej.: <!ELEMENT IMAGEN ANY>
	- Otros elementos: Un elemento puede contener uno o más elementos hijos en una cierta secuencia. Ej.: <!ELEMENT LIBRO (TITULO, AUTOR)>
	- #PCDATA: Texto a procesar por el parser. Ej.: <!ELEMENT LIBRO (#PCDATA)>
	- Mixto: el elemento puede incluir secuencias de caracteres opcionalmente mezcladas con elementos hijos. <!ELEMENT LIBRO (#PCDATA | AUTOR)\*>

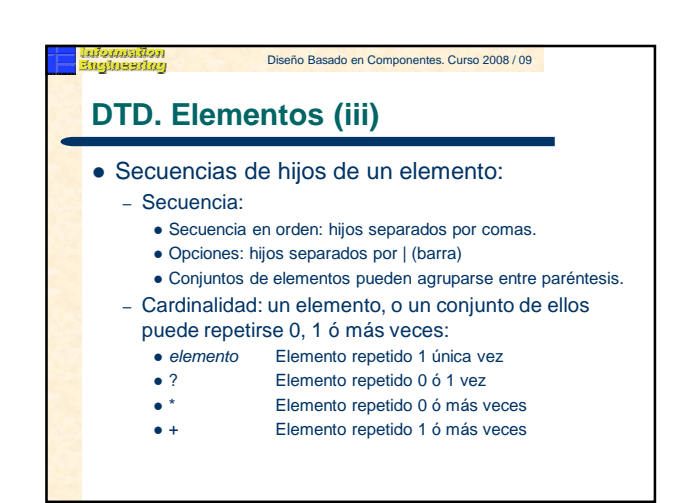

## Diseño Basado en Componentes. Curso 2008 / 09

## **DTD. Elementos (iv)**

<!ELEMENT LIBRO (Autor, Editorial)>

- <!ELEMENT Autor (#PCDATA)>
- <!ELEMENT PELICULA (Actor|Actriz|Director)+>
- <!ELEMENT PELICULA ((Actor | Actriz)\*, Director, Maquillaje?)>
- <!ELEMENT PELICULA (#PCDATA | Actor)\*>
- <!ELEMENT PELICULA (Titulo, Genero, (Actor | Actriz | Narrador)\*)>
- <!ELEMENT FICHA (Nombre+, Apellido+, Direccion\*, foto?, TelFijo\*|TelMovil\*)
- <!ELEMENT FICHA ((Sr | Sra | Srta)?, Nombre, Apellido\*)> <!ELEMENT Sr EMPTY>

### Diseño Basado en Componentes. Curso 2008 / 09

## **DTD. Atributos (i)**

- Un elemento puede opcionalmente declarar uno o más atributos
	- <!ATTLIST Elemento Atributo Tipo Modificador>
- Los atributos de un elemento pueden incluirse en una o más declaraciones <!ATTLIST ...>.
- Si se hace en la misma declaración, basta con separar con un espacio (espacio, tabulador, retorno de carro).

## **DTD. Atributos (ii)**

## Tipo de un atributo:

- Tipo cadena: CDATA
	- <!ATTLIST Autor Nacionalidad CDATA>
- Tipo enumerado: <!ATTLIST Pelicula Genero (Ficcion | Terror | Humor)>
- 
- Tipo simbólico:
	- ID: valdrá como identificador en el resto del documento, sólo un atributo ID por cada elemento.
	- IDREF, IDREFS: su valor debe coincidir con algún otro atributo de tipo ID en el resto del documento XML. IDREFS separa las referencias por espacio. Ej.: "ID1 ID2 ID3".
	- ENTITY, ENTITIES: su valor debe coincidir con una o más entidades no analizadas.
	- NMTOKEN, NMTOKENS: su valor ha de ser una cadena de tipo token. Ej.: <LIBRO ISBN="9-34532-33-81"></LIBRO>

### Diseño Basado en Componentes. Curso 2008 / 09

## **DTD. Atributos (iii)**

### • Modificadores:

- #REQUIRED: Este atributo debe introducirse obligatoriamente.
- Ej.: <!ATTLIST Pelicula Titulo CDATA #REQUIRED>
- #IMPLIED: Indica que el atributo es opcional.
- ValorPredeterminado: Si se omitiese el atributo, los procesadores recogerían este valor por omisión. Ej.: <!ATTLIST Pelicula Genero (Ficcion | Terror | Humor) "Humor"> <!ATTLIST Autor Nacionalidad CDATA "Espanola">
- #FIXED: se incluya o no se incluya el atributo, los procesadores siempre obtendrán este mismo valor <!ATTLIST Autor Nacionalidad CDATA #FIXED "Espanyola">

#### Diseño Basado en Componentes. Curso 2008 / 09

## **DTD. Problemas**

- Una DTD no sigue el formato de un documento XML estándar.
- Esto representa un problema para los parsers.
- No se soportan distintos tipos de datos al estilo de los lenguajes de programación.
- No se pueden crear tipos de datos personalizados.
- No se soportan los espacios de nombres.
- El número de ocurrencias no se puede controlar al 100%.
- **Por estas y otras razones, surgen los Schemas (Esquemas) XML.**

### Diseño Basado en Componentes. Curso 2008 / 09

## **XML Schema**

- XML Schema es una alternativa más potente a las DTDs.
- XML Schema permite escribir esquemas detallados para documentos XML, utilizando la sintaxis estándar de XML.
- XML Schema describe la estructura de un documento XML.
- El lenguaje XML Schema también se denomina XML Schema Definition (XSD).

## **¿Para que sirve un XML Schema?**

- El objetivo de un XML Schema es definir los elementos que permiten construir un documento XML válido, igual que las DTDs.
- Un XML Schema define:
	- los elementos que pueden aparecer en un documentos
	- atributos que pueden aparecer en un documento
	- qué elementos son elementos hijos
	- el orden de los elementos hijos
	- el número de elementos hijos
	- si un elemento está vacío o puede incluir texto
	- los tipos de datos de sus elementos y atributos
	- los valores por defecto y fijos para elementos y atributos

### Diseño Basado en Componentes. Curso 2008 / 09

## **XML Schema es el sucesor de DTD´s**

- En un futuro, los XML Schema serán utilizados en la mayoría de las aplicaciones Web y reemplazarán a las actuales DTDs:
	- Los XML Schemas son extensibles.
	- Los XML Schemas son más ricos semánticamente que las DTDs.
	- Los XML Schemas están escritos siguiendo la sintaxis estándar de XML.
	- Los XML Schemas soportan tipos de datos.
	- Los XML Schemas soportan namespaces.

XML Schema es un estándar de **W3C** 

### Diseño Basado en Componentes. Curso 2008 / 09

## **XML Schema soporta tipos de datos**

- La característica mas importante de los XML Schemas es que soportan tipos de datos.
- Los tipos de datos permiten:
	- describir qué elementos están permitidos
	- validar si los datos son correctos
	- trabajar con los datos de una base de datos
	- definir Facets (restricciones)
	- definir patrones de datos (formatos)
	- convertir datos considerando diferentes tipos de datos

## Diseño Basado en Componentes. Curso 2008 / 09

## **XML Schema utiliza sintaxis de XML**

- Otra característica importante de los XML Schemas es que están escritos en XML.
- Beneficios:
	- No hay necesidad de aprender un lenguaje nuevo.
	- Se puede utilizar un editor de XML para editar el XML Schema.
	- Se puede utilizar un procesador de XML para procesar un XML Schema.
	- Se puede manipular un XML Schema utilizando XML DOM.
	- Se puede transformar un XML Schema utilizando XSLT.

### **Transmisión de datos sin ambigüedad** Diseño Basado en Componentes. Curso 2008 / 09

- Cuando se transmite información desde un emisor a un receptor, es necesario que ambas partes conozcan el mismo protocolo de comunicación.
- Con XML Schemas, el emisor puede describir los datos de manera que el receptor lo entienda.
- Una fecha como: "03-11-2006", dependiendo del país, puede ser interpretada como "3 de noviembre" y en otros países como "11 de marzo".
- Con lo cual, al definir un elemento de la siguiente manera: – <fechaInicio type="date">2006-03-11</fechaInicio> se asegura un mutuo entendimiento sobre el contenido,

porque el tipo de dato "date" requiere el formato "YYYY-MM-DD".

### Diseño Basado en Componentes. Curso 2008 / 09

## **Los XML Schema son extensibles**

- Los XML Schemas son extensibles porque están escritos en XML.
- Con una definición de XML Schemas extensible se podrá:
	- reutilizar el Schema en otros Schemas
	- crear tipos de datos propios derivados de los tipos estándar
	- referenciar varios Schemas en el mismo documento

## **No es suficiente que el XML Schema esté bien formado**

- Un documento XML bien formado es un documento que cumple las reglas sintácticas de XML como:
	- Empezar con la declaración XML.
	- Tener un único elemento raíz.
	- Las etiquetas de apertura deben tener su correspondientes etiquetas de cierre.
	- Los elementos son "case-sensitive".
	- Todos los elementos deben cerrarse.
	- Todos los elementos tienen que estar adecuadamente anidados.
	- Los atributos deben estar entre comillas.
	- Se deben utilizar las entidades para utilizar caracteres
	- especiales.
- **A pesar de que los documentos estén bien formados pueden seguir teniendo errores.**

Diseño Basado en Componentes. Curso 2008 / 09

## **Ejemplo XML**

- <?xml version="1.0"?> <nota>
- <a>Juan</a>
- <de>Susana</de>
- <cabecera>Recordatorio</cabecera>
- <cuerpo>¡Recuerda que tenemos reunión!</cuerpo>
- </nota>

## **Ejemplo XML Schema** Diseño Basado en Componentes. Curso 2008 / 09 <?xml version="1.0"?> <xs:schema xmlns:xs="http://www.w3.org/2001/XMLSchema" targetNamespace="http://www.w3schools.com" xmlns="http://www.w3schools.com" elementFormDefault="qualified"> <xs:element name="nota"> <xs:complexType> <xs:sequence> <xs:element name="a" type="xs:string"/> <xs:element name="de" type="xs:string"/> <xs:element name="cabecera" type="xs:string"/> <xs:element name="cuerpo" type="xs:string"/> </xs:sequence> </xs:complexType> </xs:element> </xs:schema>

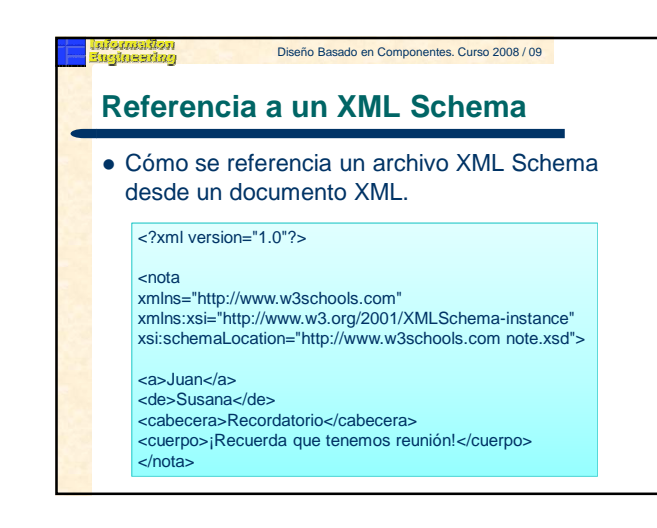

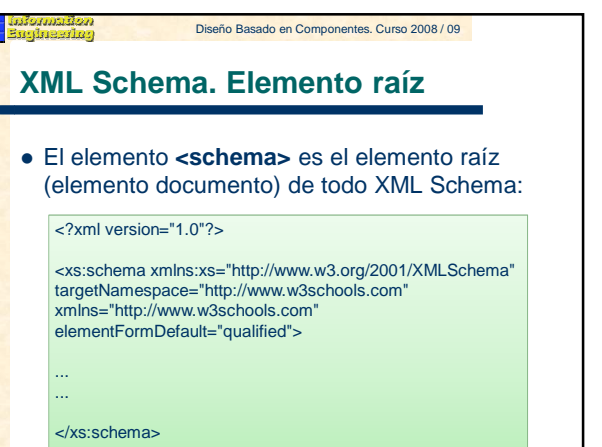

÷

### Diseño Basado en Componentes. Curso 2008 / 09

## **XML Schema. Elementos simples (i)**

- Un elemento simple es un elemento XML que sólo puede contener texto. No puede contener ni elementos ni atributos.
- Sin embargo, la restricción "sólo texto" no es del todo cierta. El texto puede contener muchos tipos de datos. Puede ser de uno de los tipos incluidos en la definición de XML Schema (boolean, string, date, etc.), o puede ser de un tipo definido por el usuario.
- Además, se pueden añadir restricciones (facets) a los tipos de datos, para limitar así su contenido, o para requerir que ciertos datos sean conformes a un patrón específico.

## **XML Schema. Elementos simples (ii)**

La sintaxis de un elemento simple es:

### <xs:element name="xxx" type="yyy"/>

- donde xxx es el nombre del elemento e yyy es el tipo de datos del elemento.
- Los tipos de datos más comunes en XML Schema son: – xs:string
	- xs:decimal
	- xs:integer
	- xs:boolean
	- xs:date

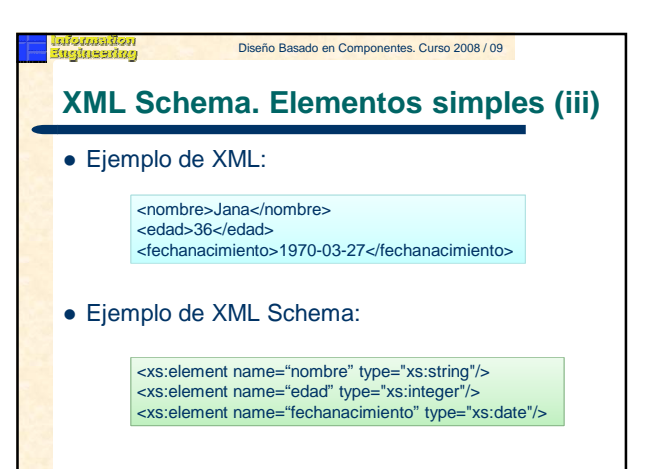

### Diseño Basado en Componentes. Curso 2008 / 09

## **XML Schema. Elementos simples (iv)**

- Se pueden especificar valores por defecto o valores fijos para los elementos simples.
- Se asignará automáticamente el valor por defecto si no se especifica otro valor para el elemento.

<xs:element name="color" type="xs:string" default="rojo"/>

 Se asignará automáticamente un valor para el elemento, pero en este caso, dicho valor no puede ser modificado.

<xs:element name="color" type="xs:string" fixed="rojo"/>

### Diseño Basado en Componentes. Curso 2008 / 09

## **XML Schema. Atributos (i)**

- Los elementos simples no pueden tener atributos.
- Un elemento con atributos será considerado un tipo complejo (complex type).
- Sin embargo, los atributos se definen como un tipo simple.

<xs:attribute name="xxx" type="yyy"/>

 donde xxx es el nombre del elemento e yyy es el tipo de datos del atributo.

## **XML Schema. Atributos (ii)**

Código en XML:

<apellido idioma="EN">Smith</apellido>

Código en XML Schema:

<xs:attribute name="idioma" type="xs:string"/>

- **XML Schema. Atributos (iii)** Se pueden especificar valores por defecto o valores fijos para los atributos. Se asignará automáticamente el valor por defecto si no se especifica otro valor para el atributo. Diseño Basado en Componentes. Curso 2008 / 09 <xs:attribute name="idioma" type="xs:string" default="EN"/> Se asignará automáticamente un valor para el atributo, pero en este caso, dicho valor no puede ser modificado. <xs:attribute name="idioma" type="xs:string" fixed="EN"/>
- Por defecto los atributos son opcionales, pero se puede hacer que éstos sean requeridos. <xs:attribute name="idioma" type="xs:string" use="required"/>

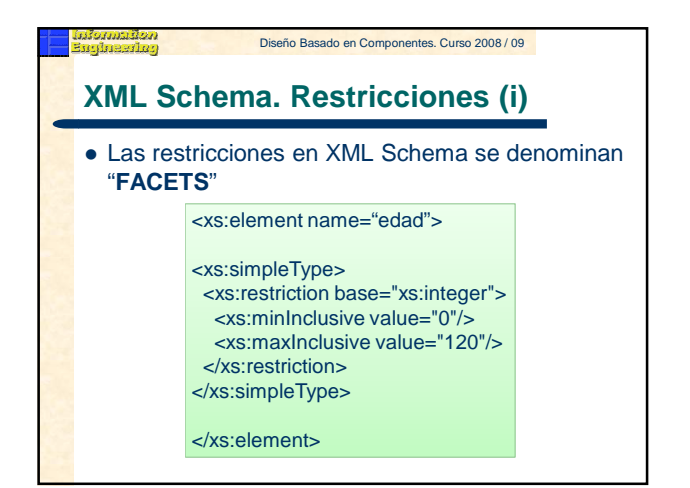

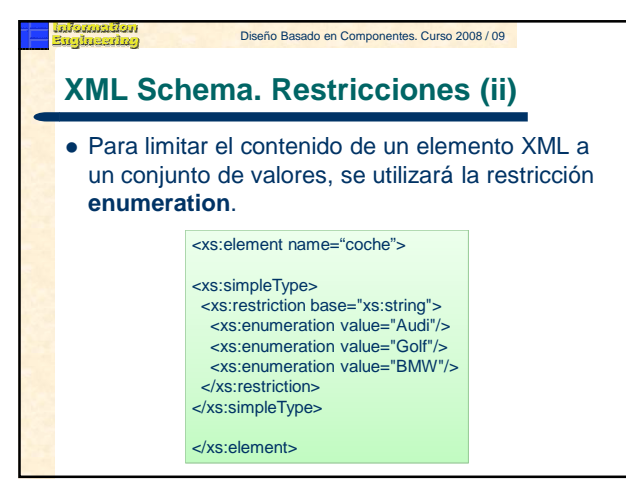

## **XML Schema. Restricciones (iii)**

### Otra alternativa:

<xs:element name= "coche" type="TipoCoche"/>

<xs:simpleType name="TipoCoche"> <xs:restriction base="xs:string"> <xs:enumeration value="Audi"/> <xs:enumeration value="Golf"/> <xs:enumeration value="BMW"/> </xs:restriction> </xs:simpleType>

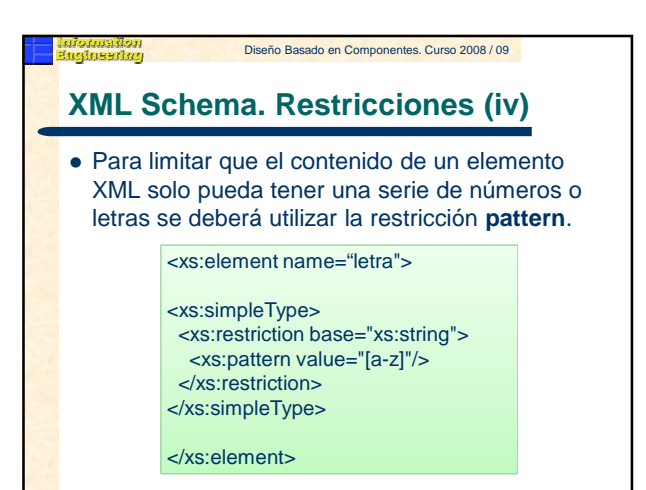

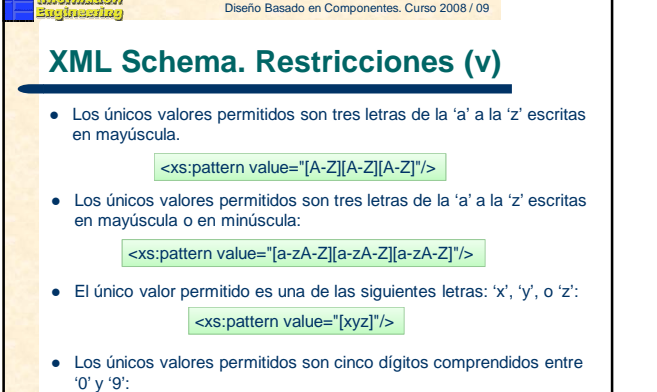

<xs:pattern value="[0-9][0-9][0-9][0-9][0-9]"/>

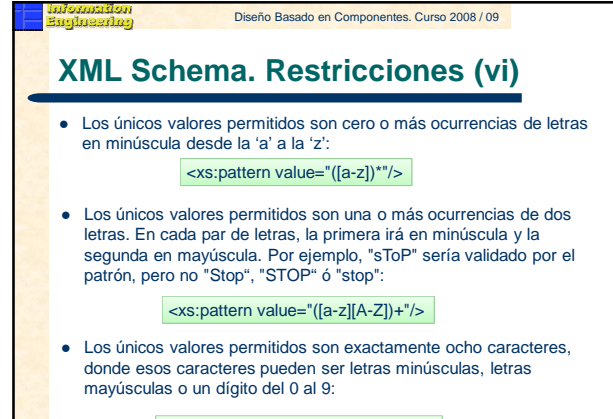

<xs:pattern value="[a-zA-Z0-9]{8}"/>

## **XML Schema. Restricciones (vii)**

 Para especificar como se van a tratar los caracteres en blanco, se utilizará la restricción **whiteSpace**.

<xs:element name="direccion">

<xs:simpleType>

nformalilen<br>(nglneerlag

- <xs:restriction base="xs:string"> <xs:whiteSpace value="preserve"/> </xs:restriction>
- </xs:simpleType>

</xs:element>

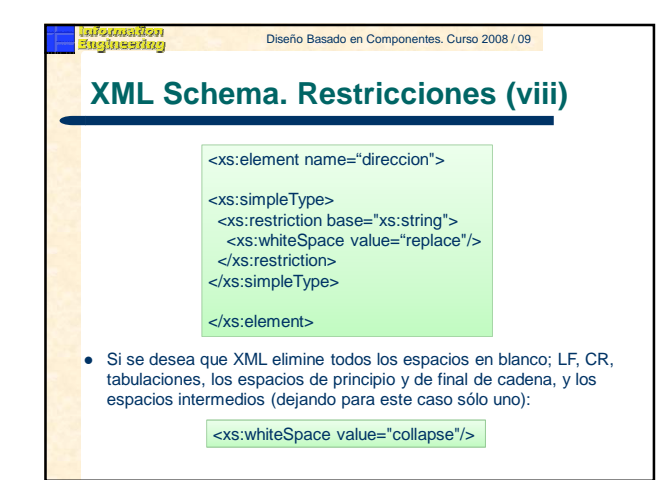

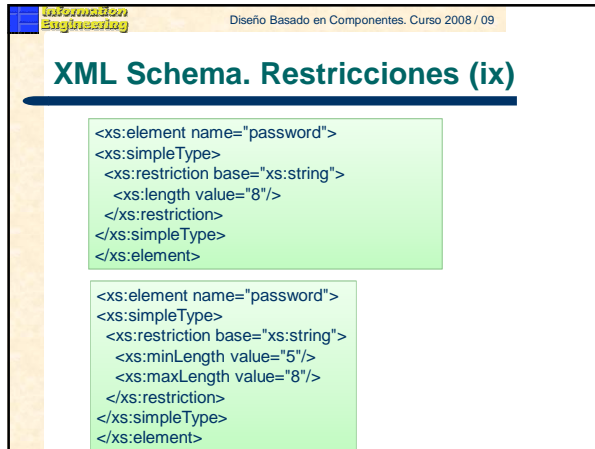

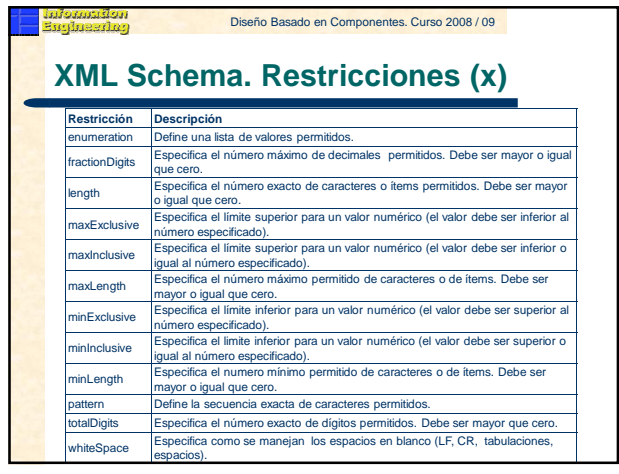

#### Diseño Basado en Componentes. Curso 2008 / 09 afo*rmailen*<br>anineerinn

## **XML Schema. Elementos complejos (I)**

- Un elemento complejo es un elemento XML que puede tener más elementos y/o atributos.
- . Hay cuatro clases de elementos complejos:
	- Elementos vacíos.
	- Elementos que contienen otros elementos.
	- Elementos que contienen sólo texto.
	- Elementos que contienen ambos: otros elementos y texto.
- **Nota:** Cada uno de estos elementos pueden contener atributos.

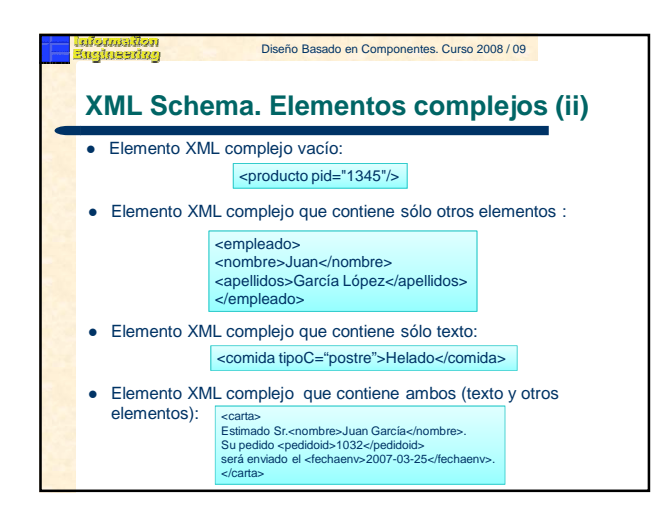

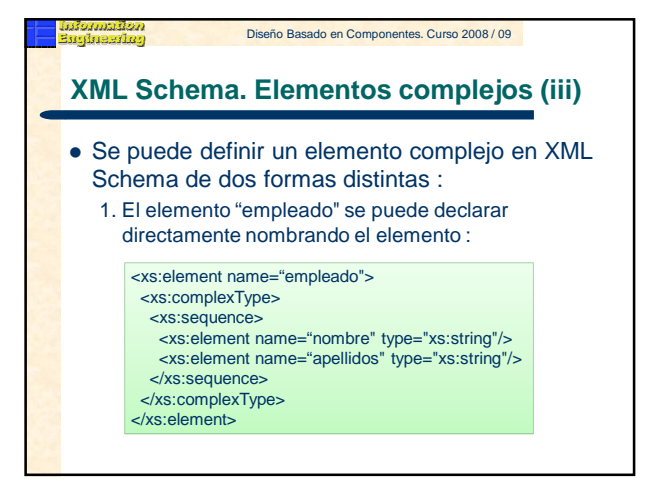

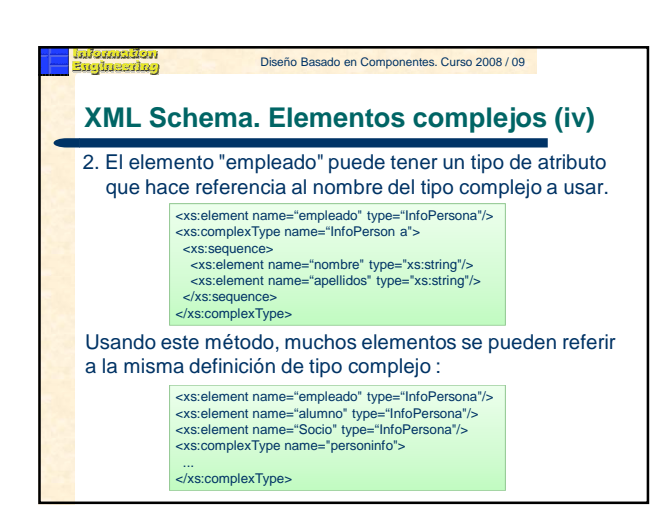

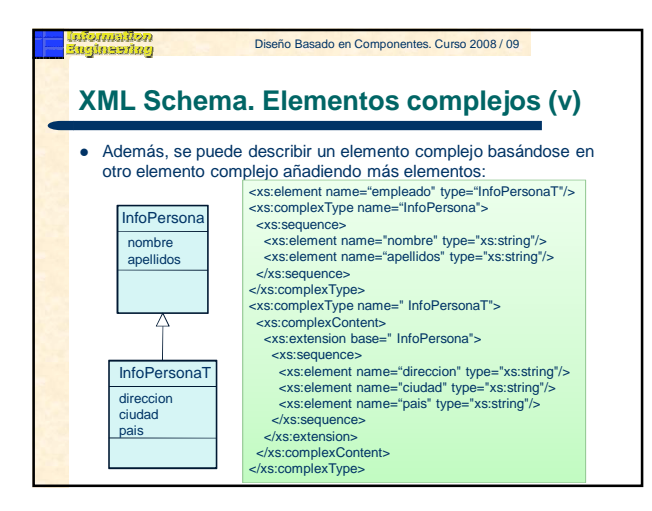

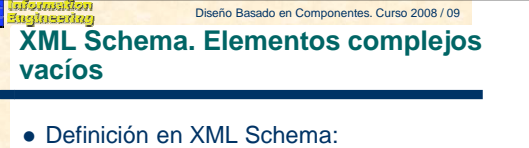

<xs:element name="producto"> <xs:complexType>

<xs:attribute name="pid" type="xs:positiveInteger"/> </xs:complexType> </xs:element>

- <xs:element name="producto" type="TipoProd"/>
- <xs:complexType name="TipoProd"> <xs:attribute name="pid" type="xs:positiveInteger"/> </xs:complexType>

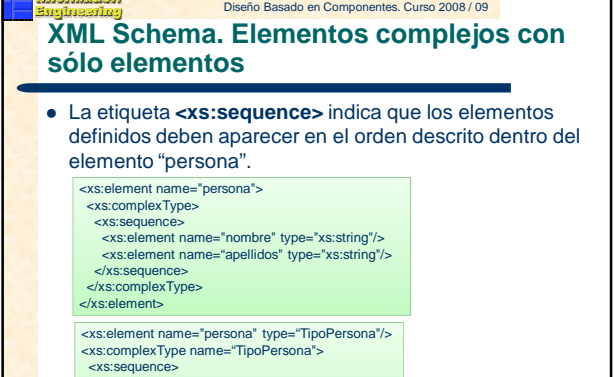

# <xs:sequence> <xs:element name="nombre" type="xs:string"/> <xs:element name="apellidos" type="xs:string"/>

- 
- </xs:sequence> </xs:complexType>

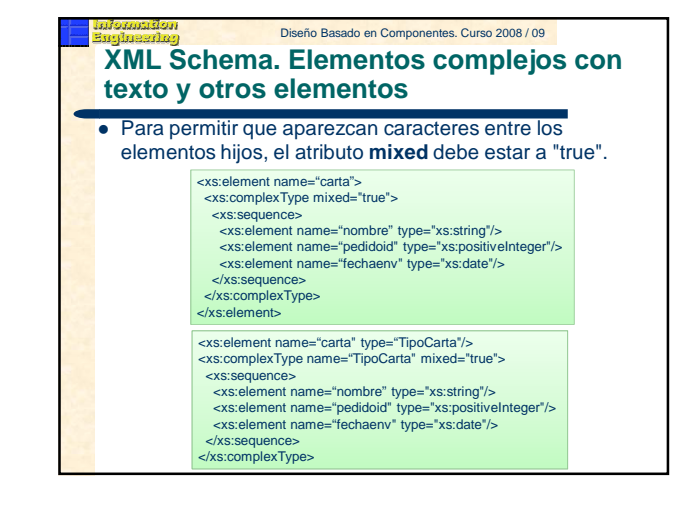

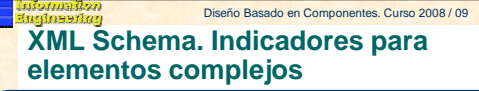

- Permiten realizar el control de qué elementos van a ser utilizados en un documento XML.
- Hay siete tipos de indicadores:
	- **Indicadores de orden:**
		- $\bullet$  All
		- Choice
		- Sequence
	- **Indicadores de ocurrencia:**
		- maxOccurs
		- $\bullet$  minOccurs
	- **Indicadores de grupo:**
		- Group name
		- attributeGroup name

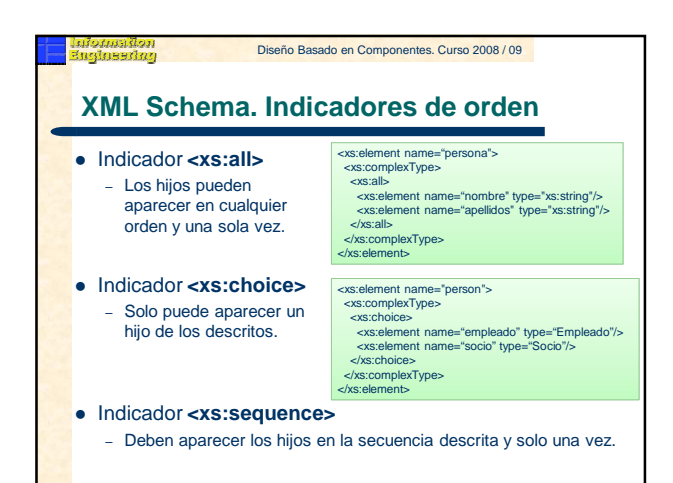

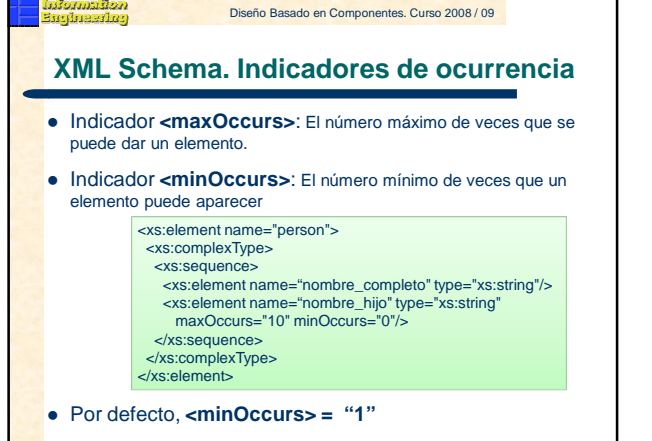

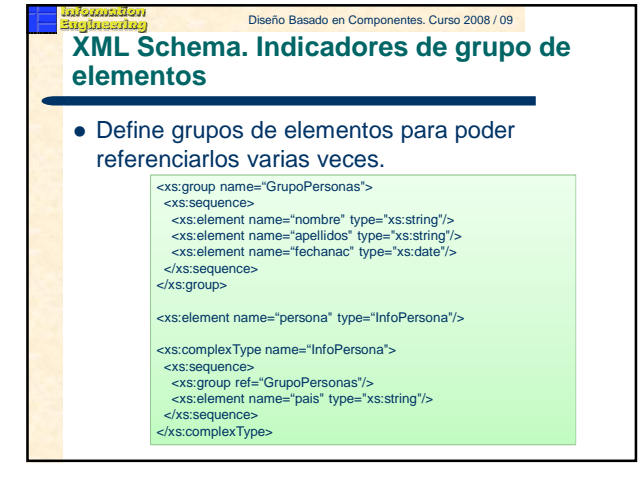

### **XML Schema. Indicadores de grupos de atributos**  Diseño Basado en Componentes. Curso 2008 / 09

 Define grupos de atributos para poder referenciarlos varias veces.

> <xs:attributeGroup name="GrupoAtrPersonas"> <xs:attribute name="nombre" type="xs:string"/> <xs:attribute name="apellidos" type="xs:string"/> <xs:attribute name="fechanac" type="xs:date"/> </xs:attributeGroup>

<xs:element name="persona"> <xs:complexType> <xs:attributeGroup ref="GrupoAtrPersonas"/> </xs:complexType> </xs:element>

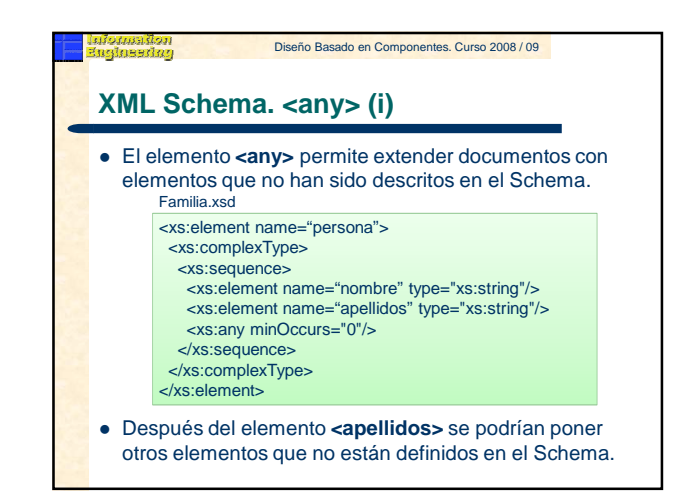

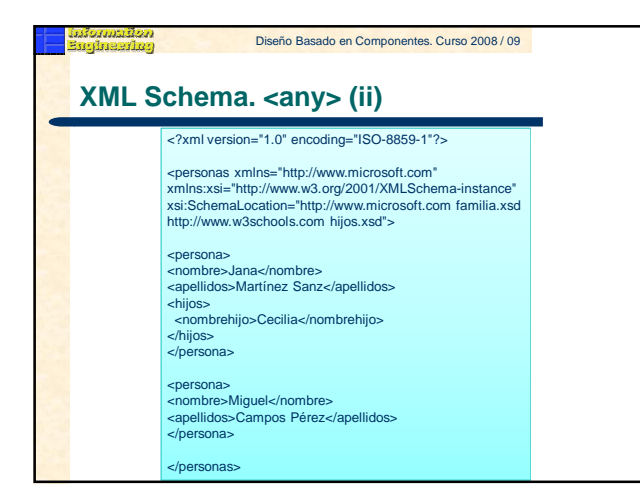

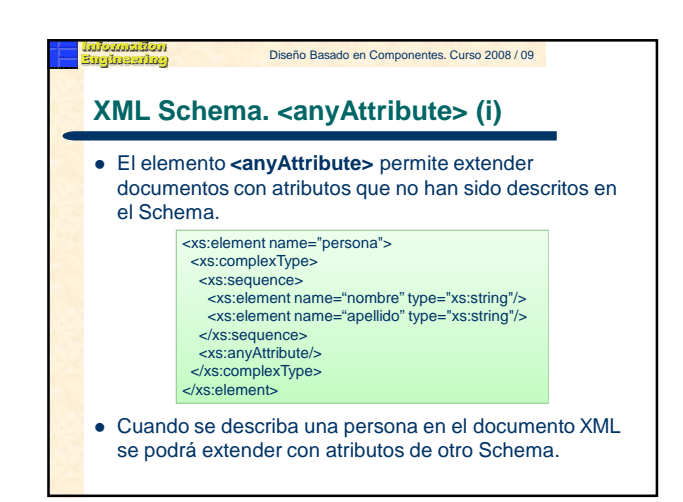

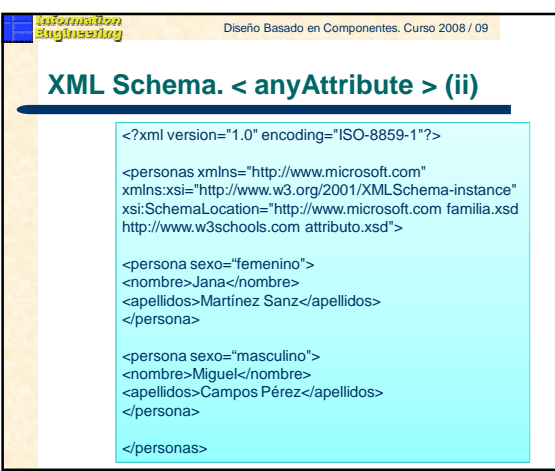

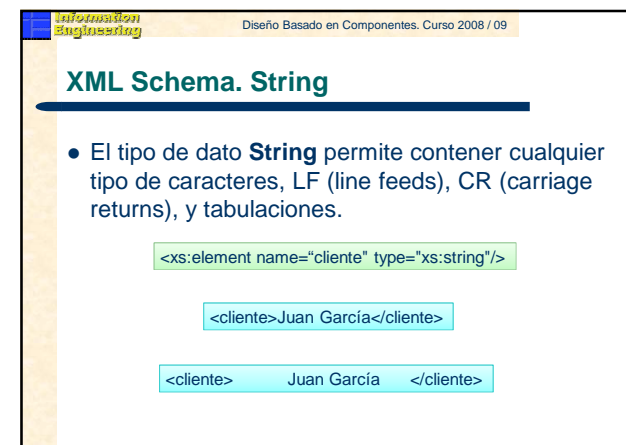

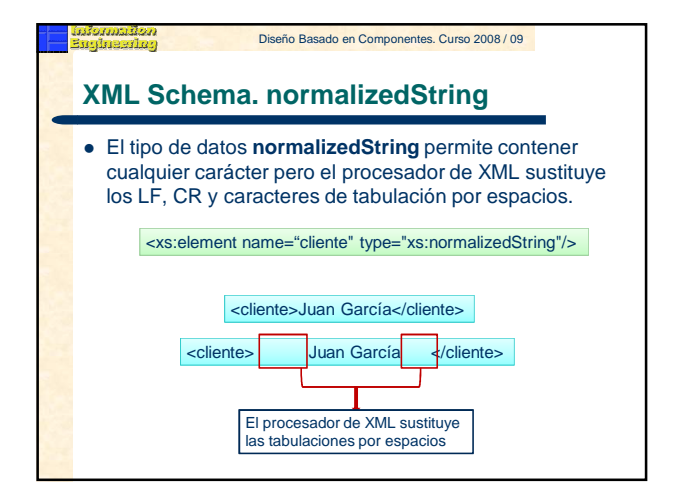

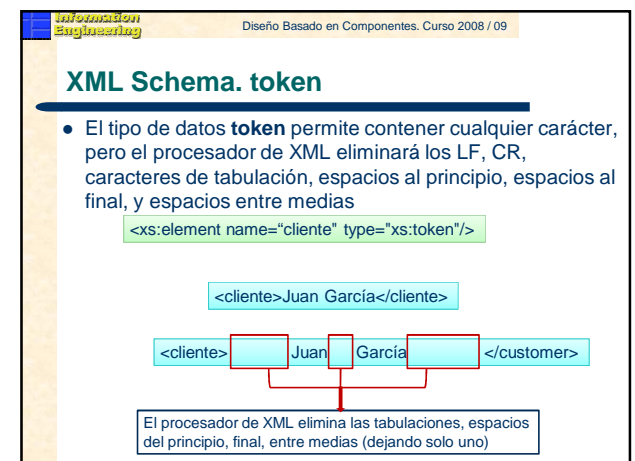

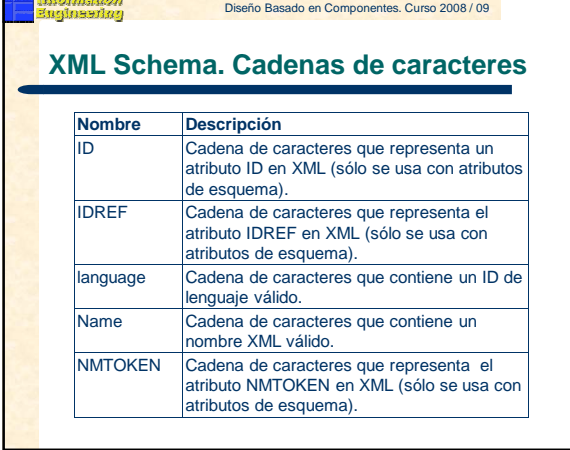

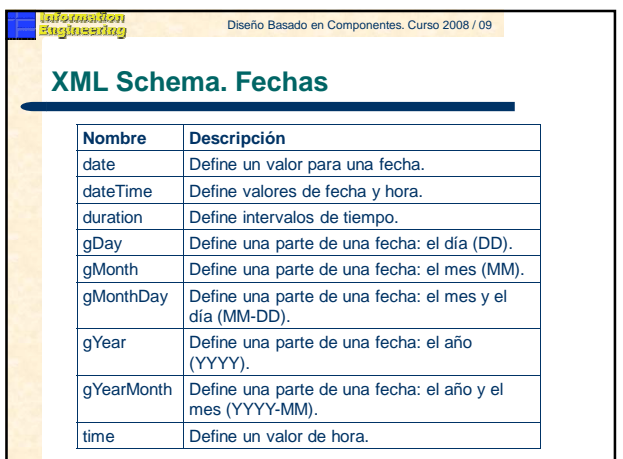

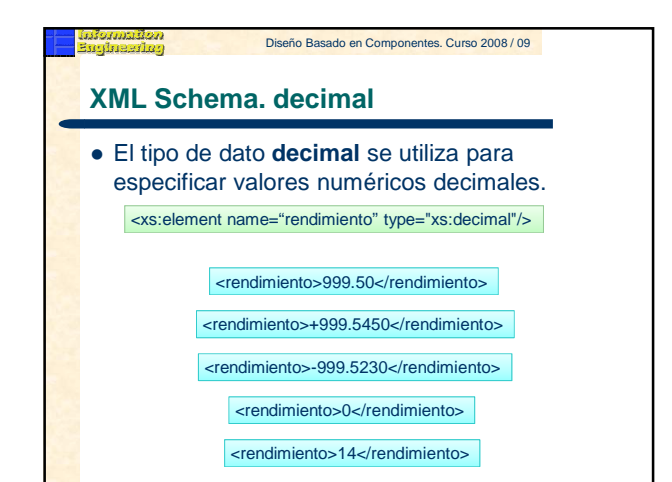

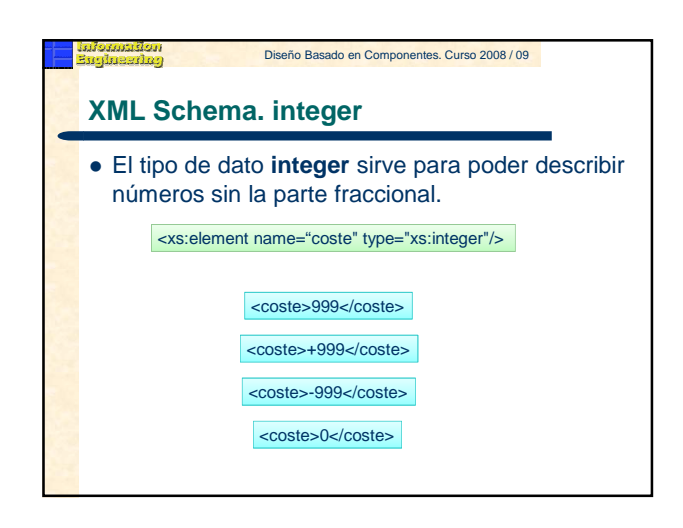

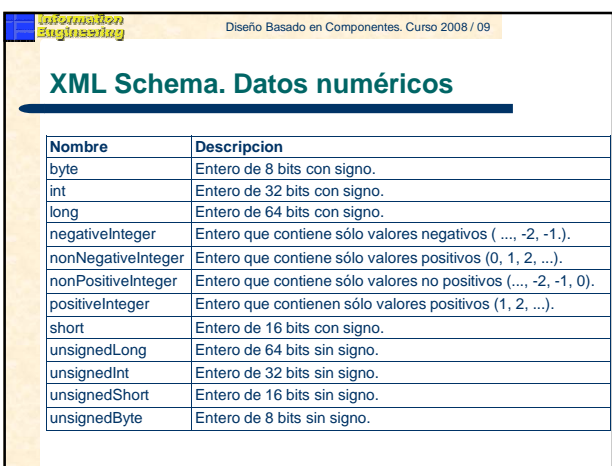

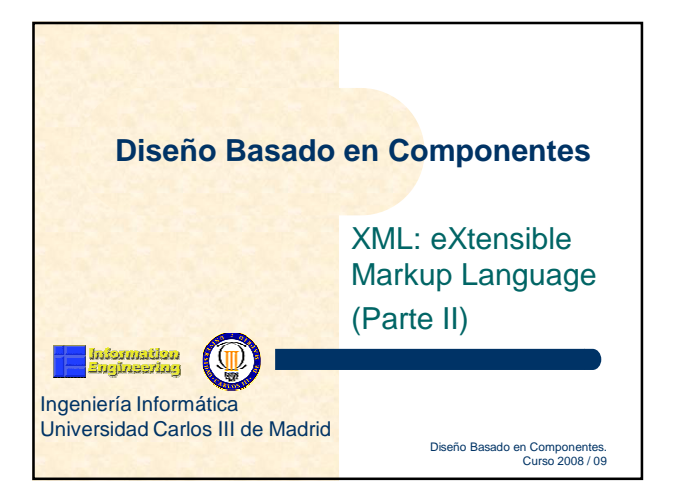